## **Как записывать screencast**

Хорошая статья тут: <http://fedoraproject.org/wiki/ScreenCasting>

Я выбрал recordmydesktop $^{1)}$  $^{1)}$  $^{1)}$ 

[1\)](#page--1-0)

пакет носит одноименное название

From: <http://wiki.osll.ru/>- **Open Source & Linux Lab**

Permanent link: **<http://wiki.osll.ru/doku.php/howtos:screencasting>**

Last update: **2016/08/07 01:21**

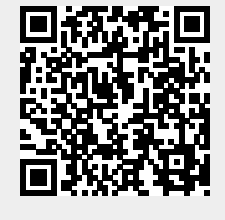